## **Demandes**

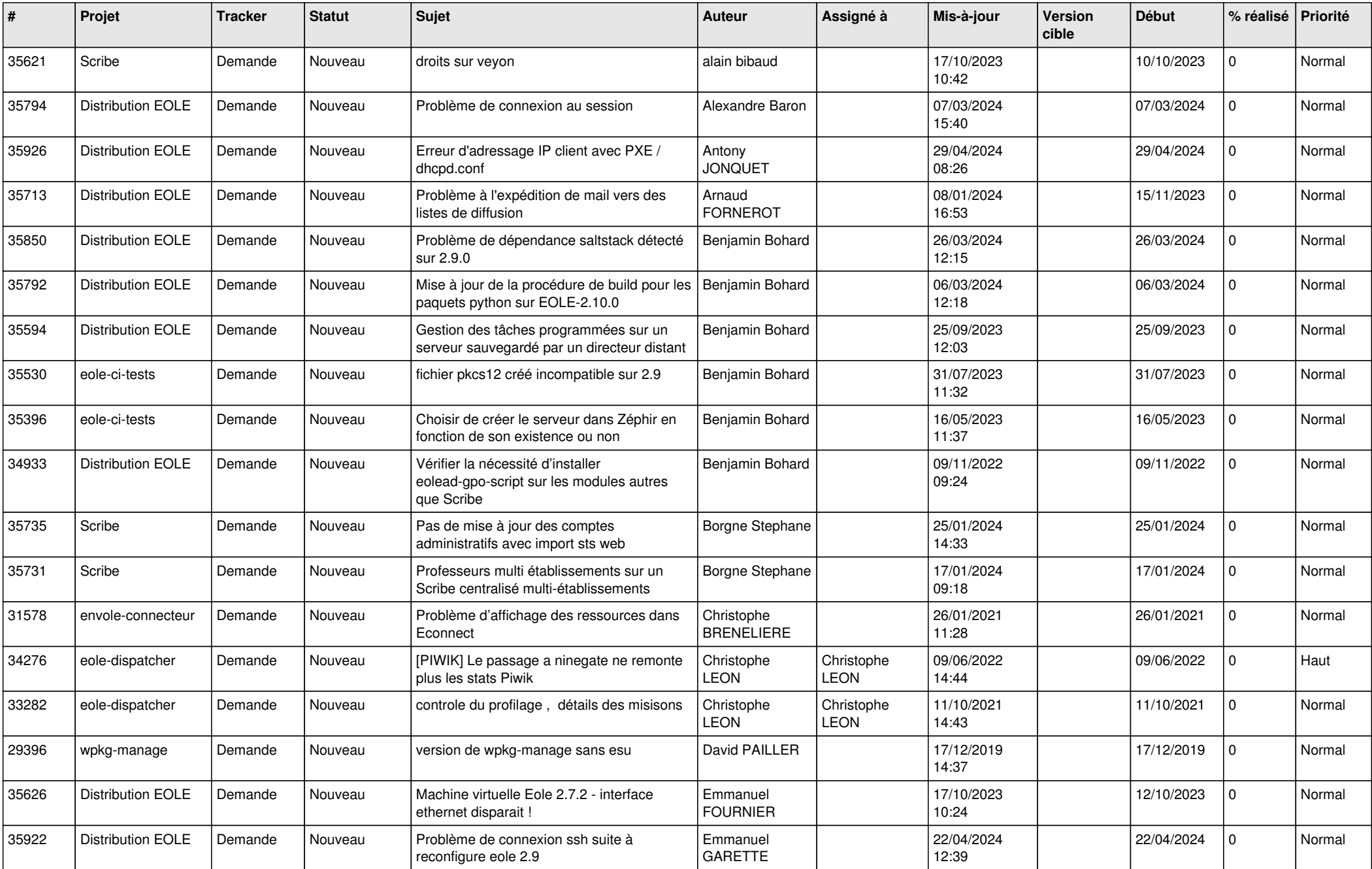

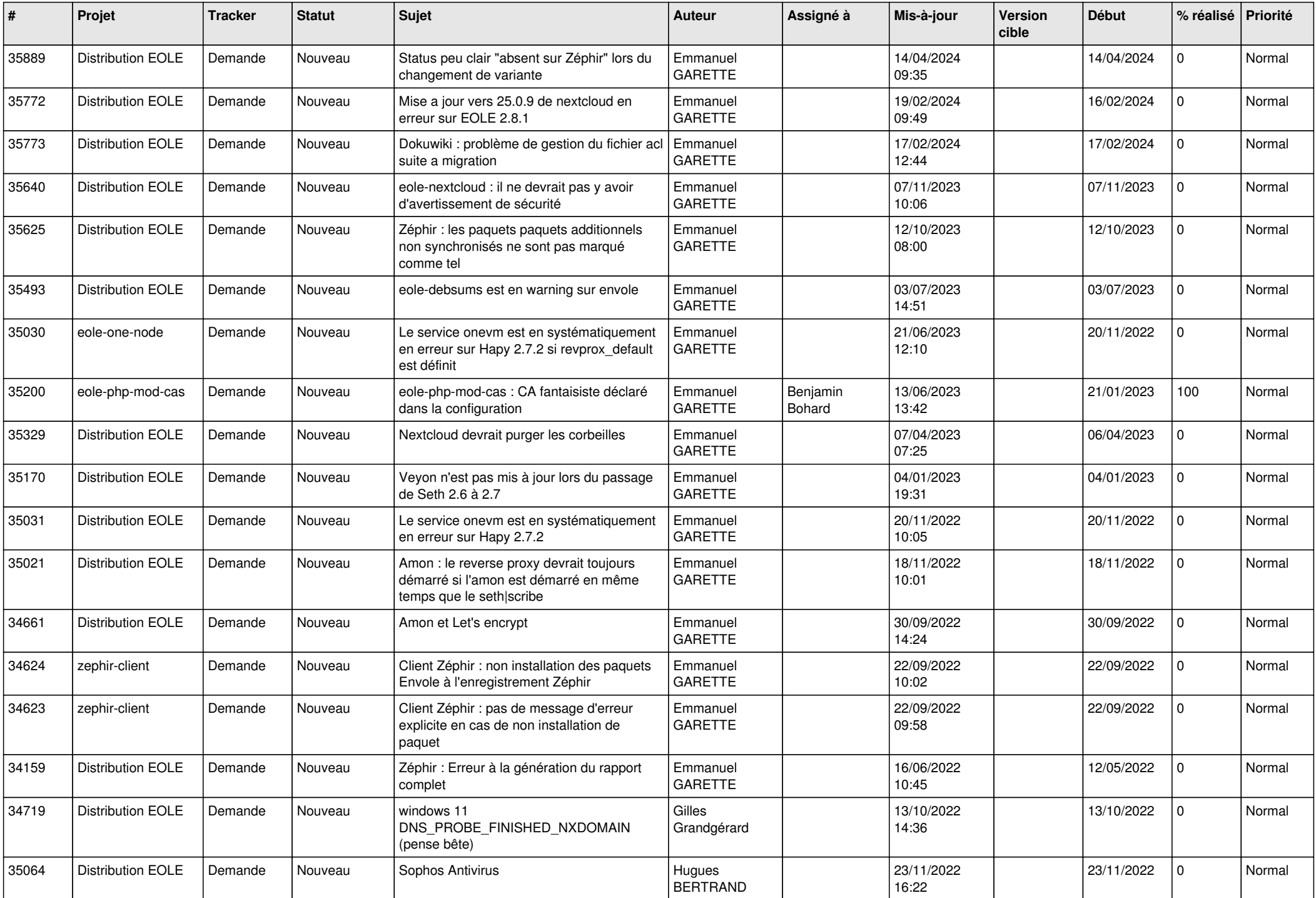

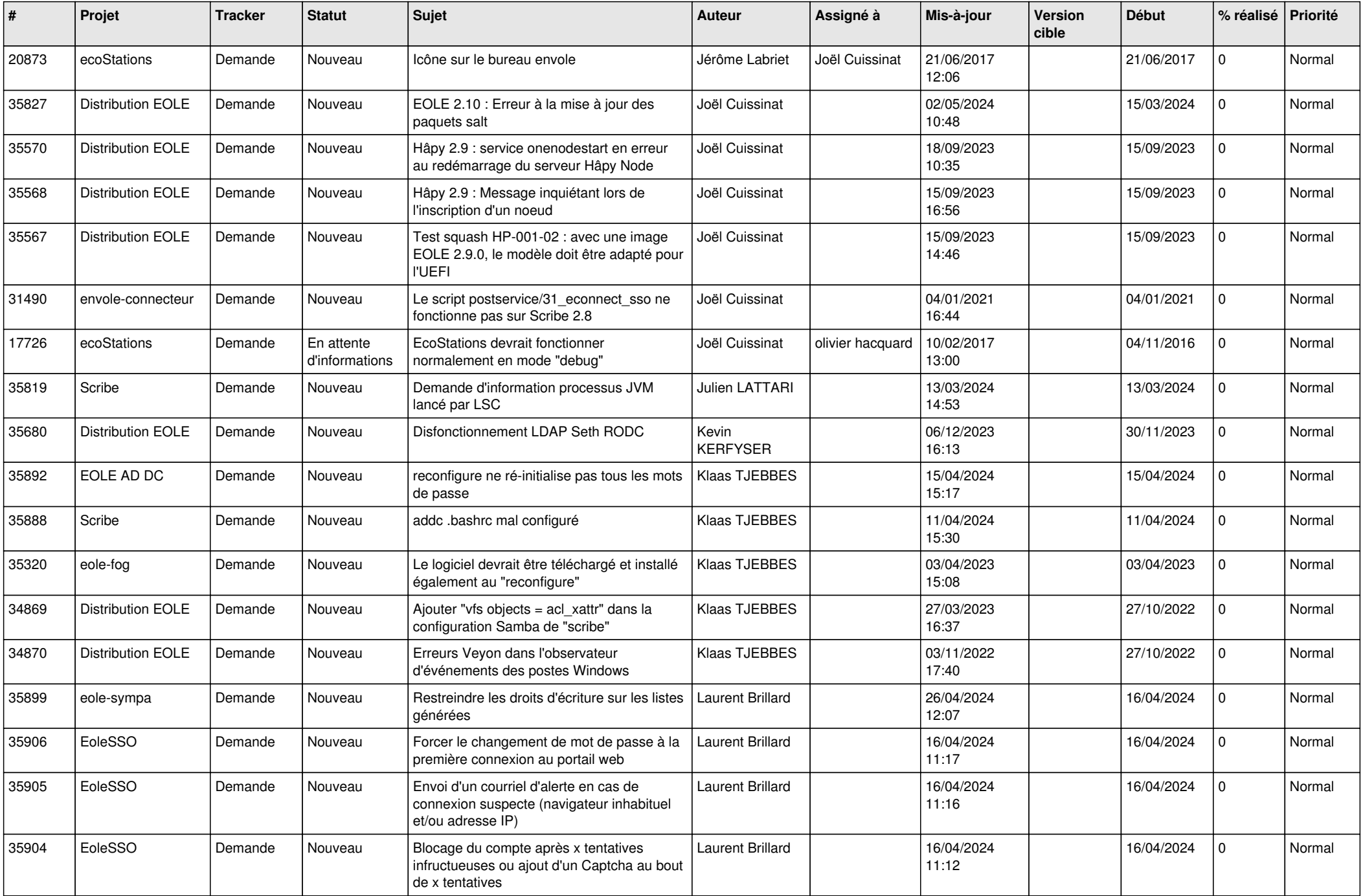

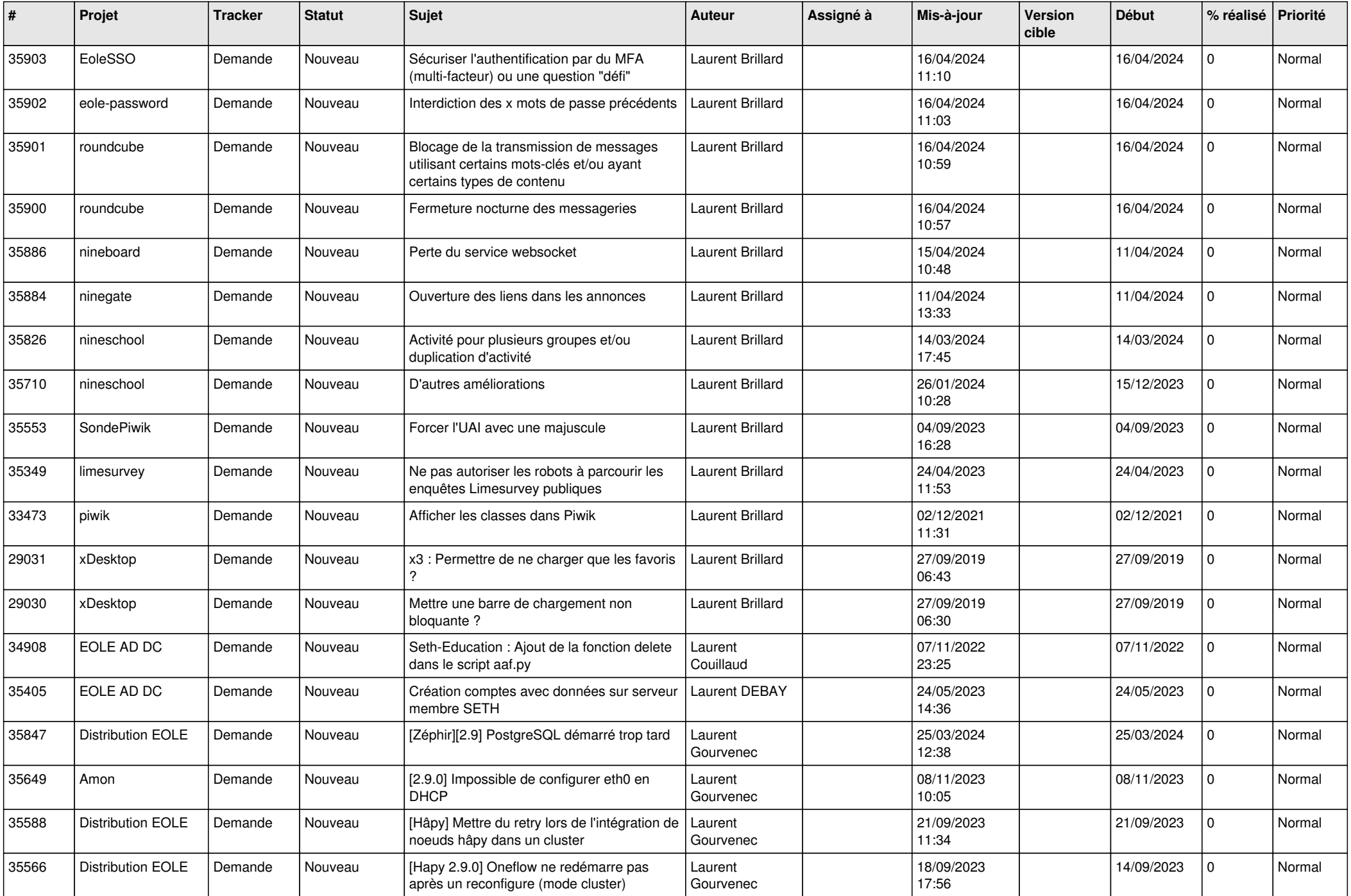

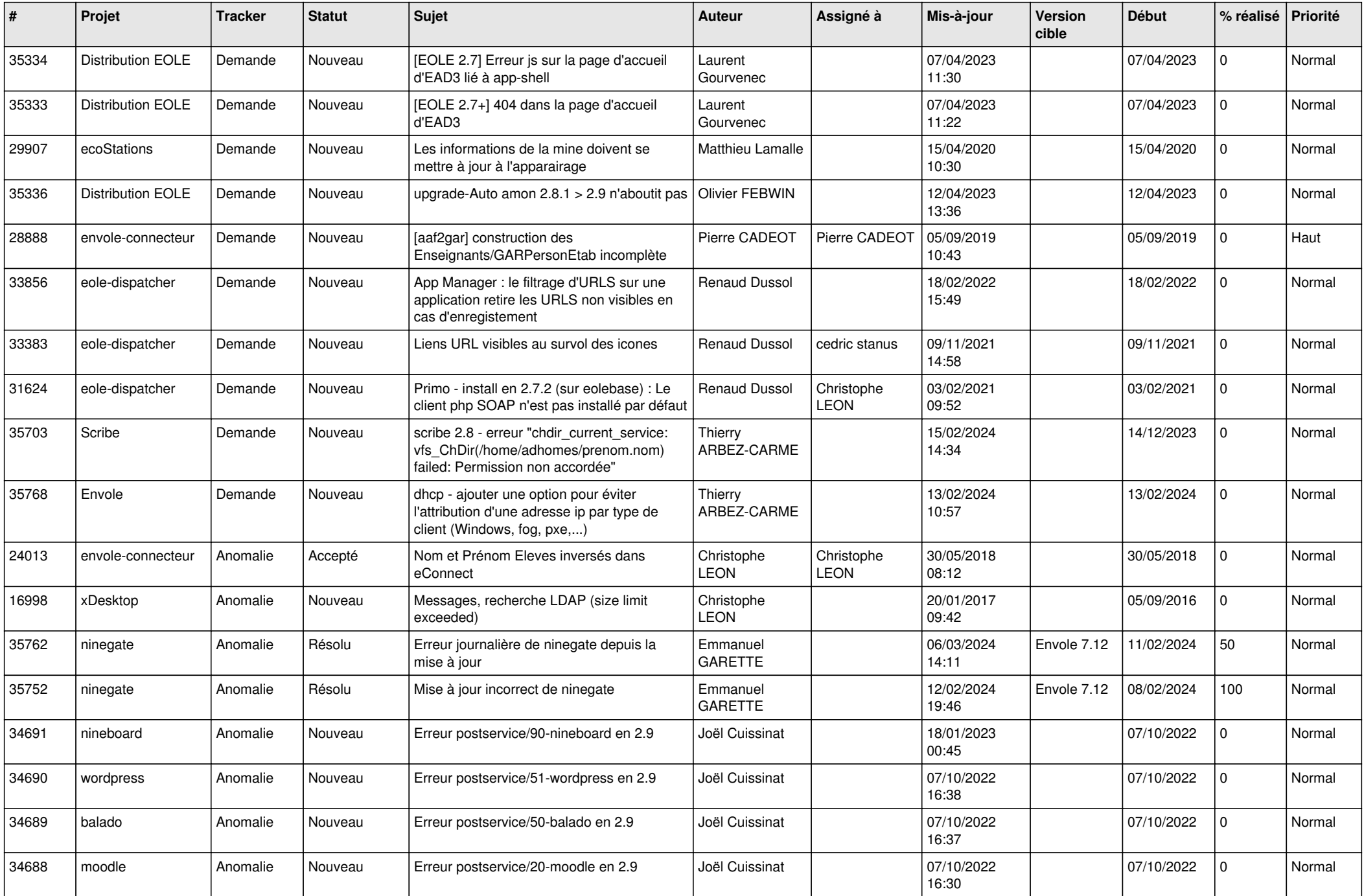

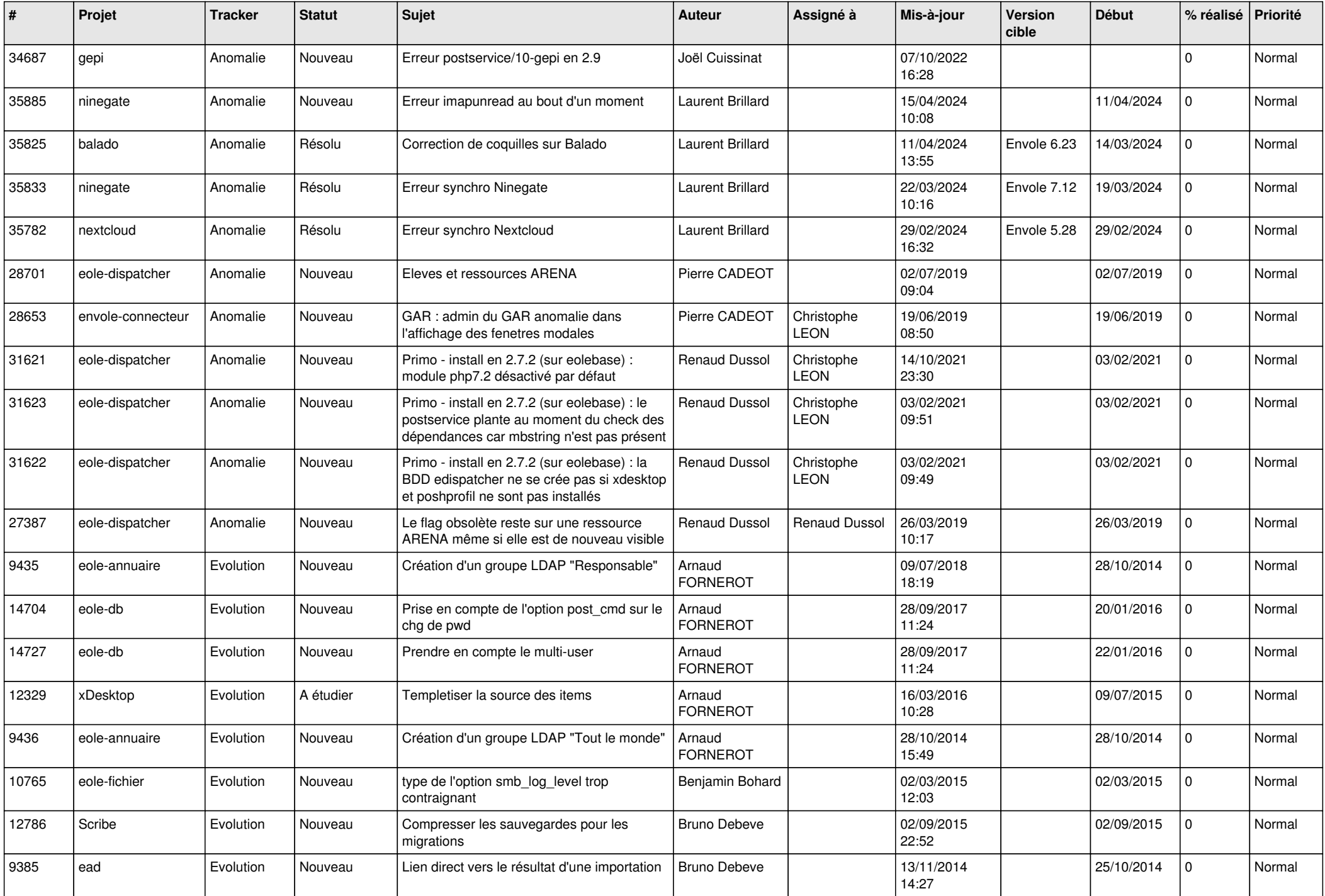

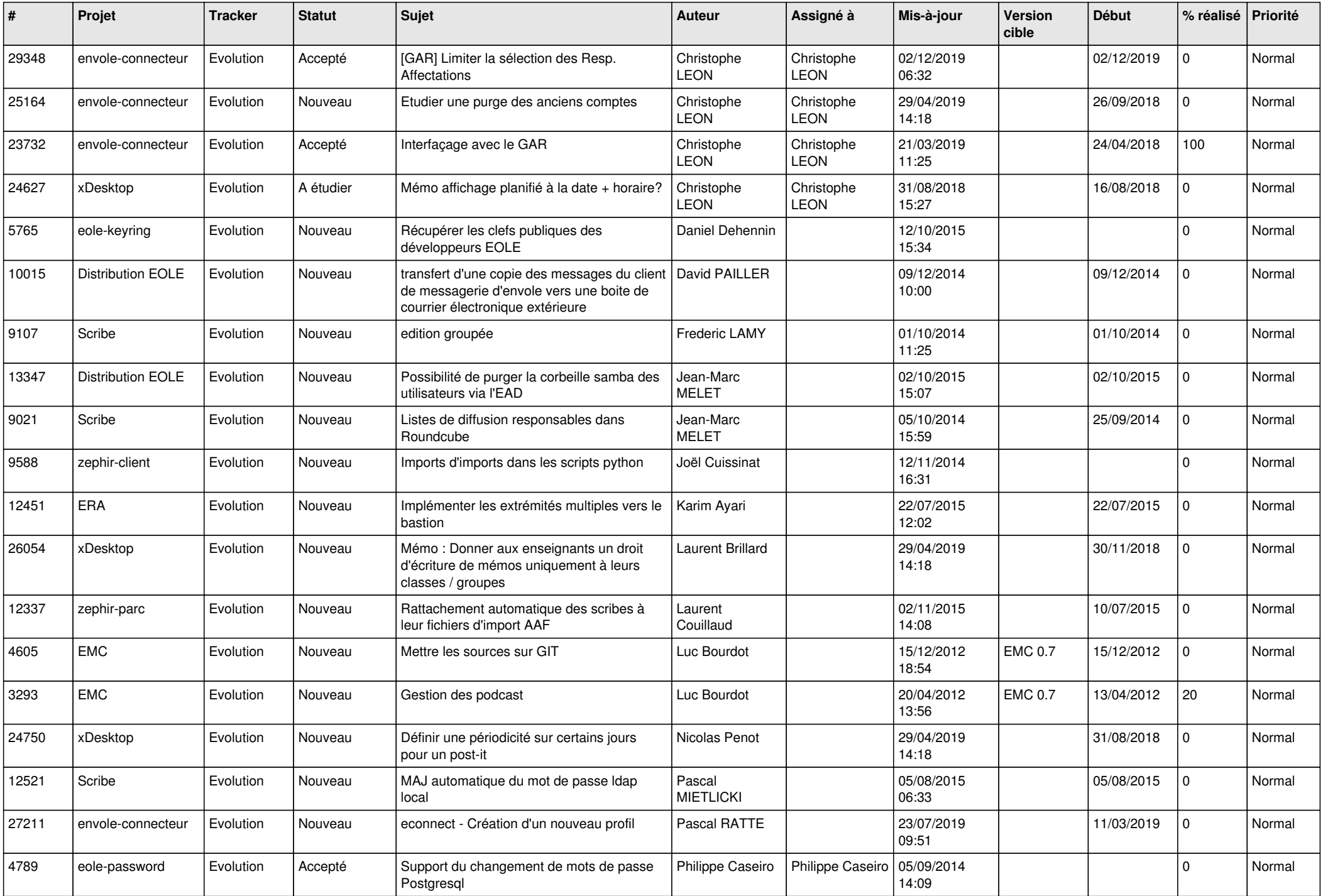

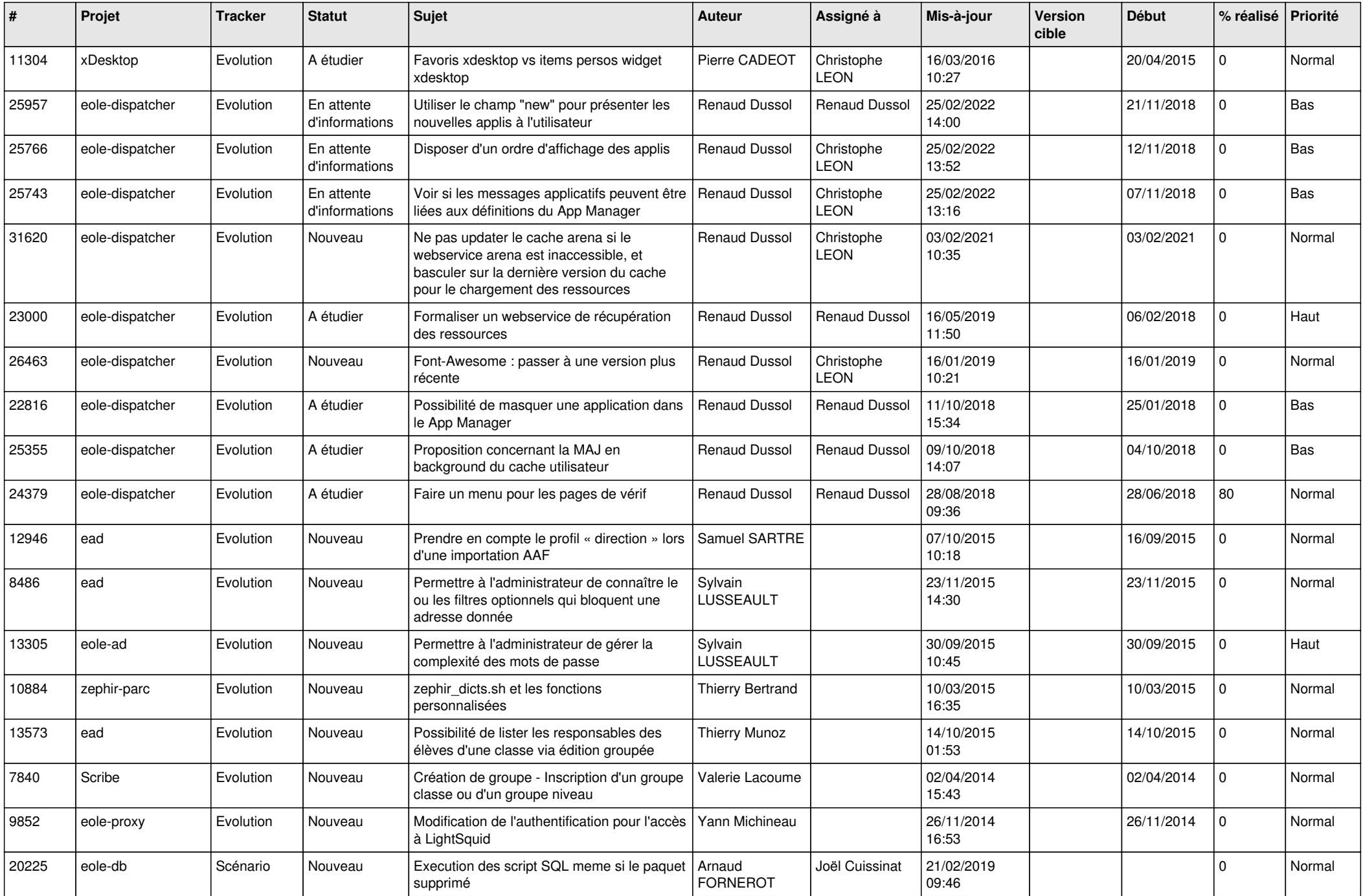

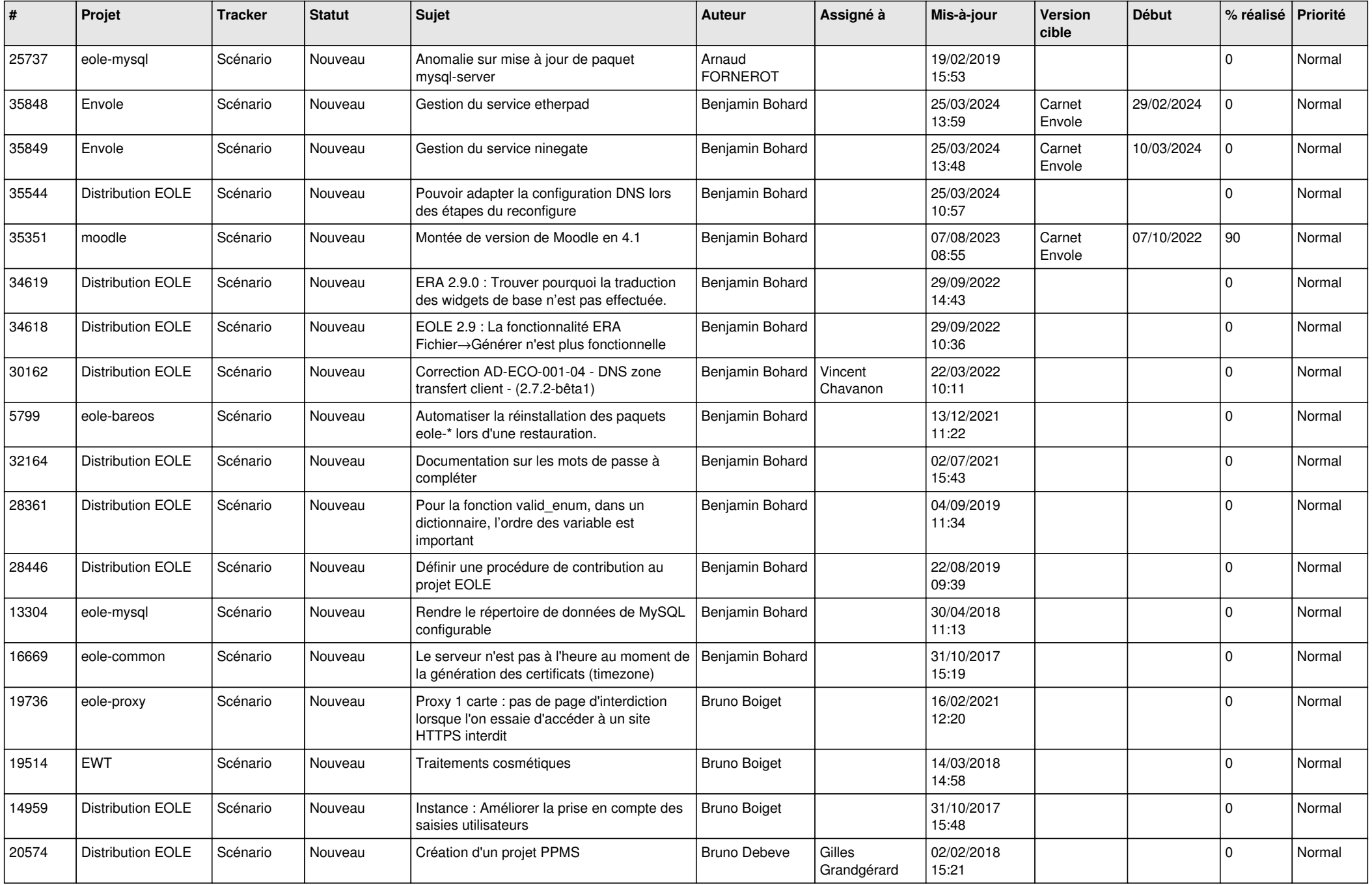

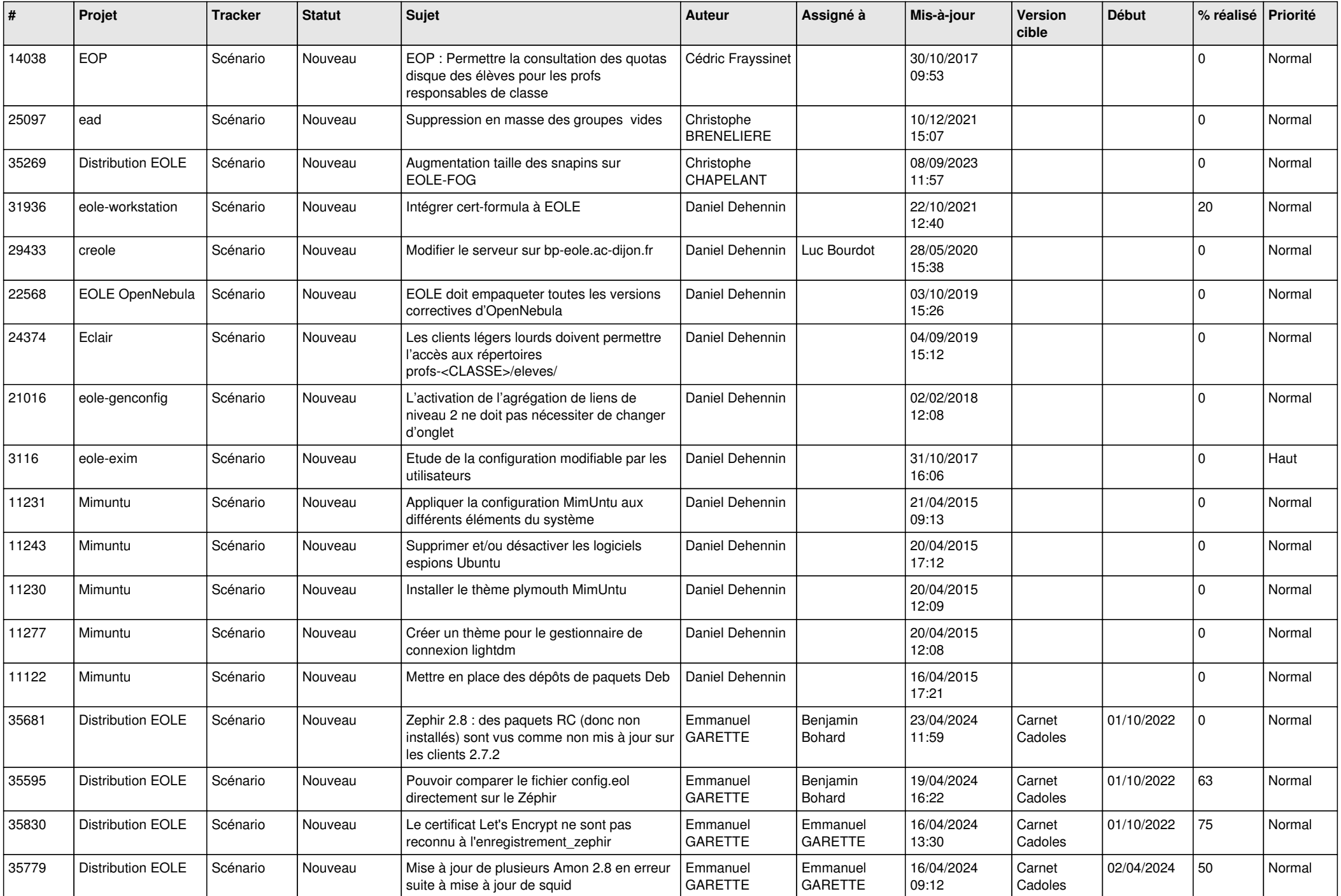

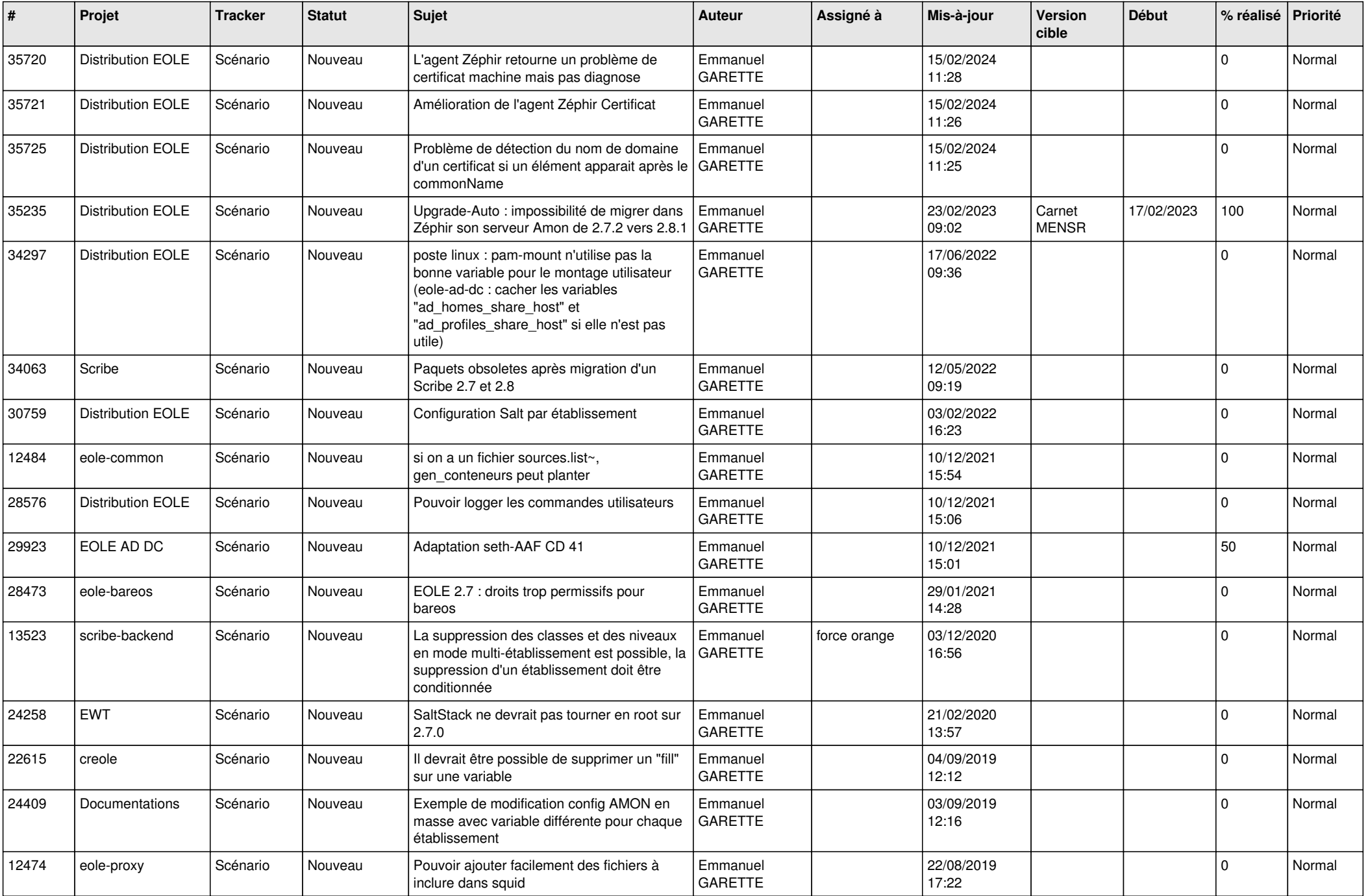

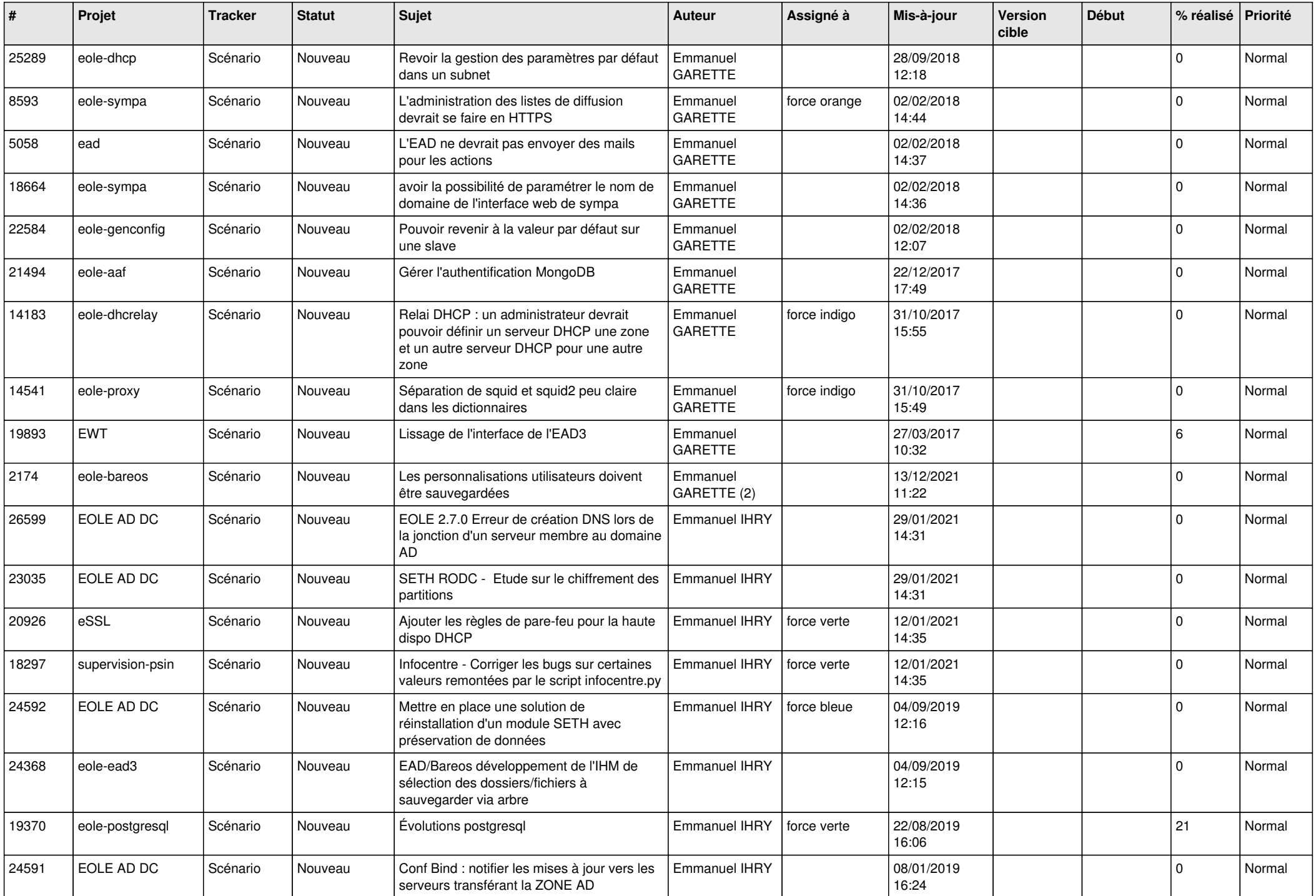

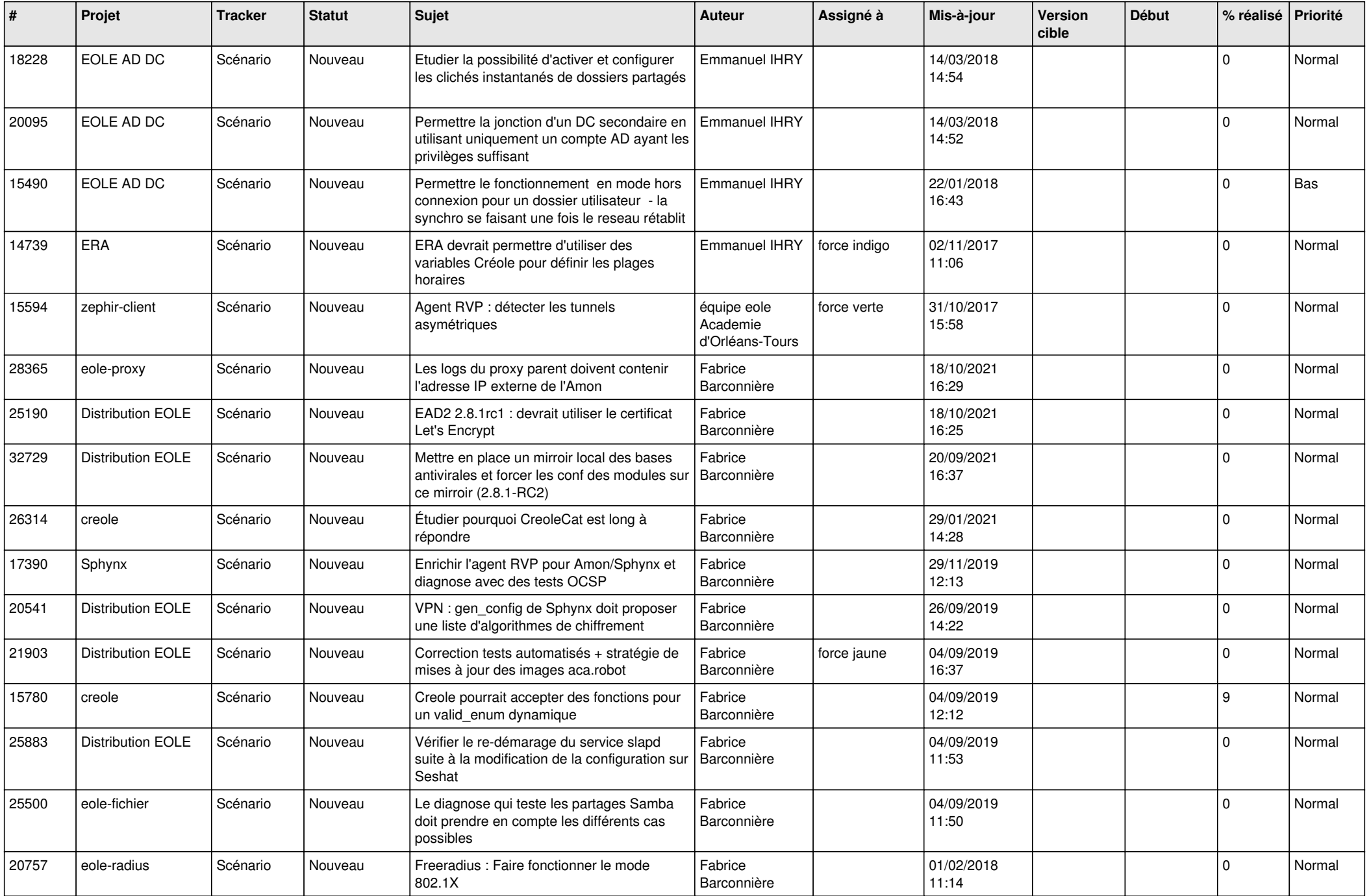

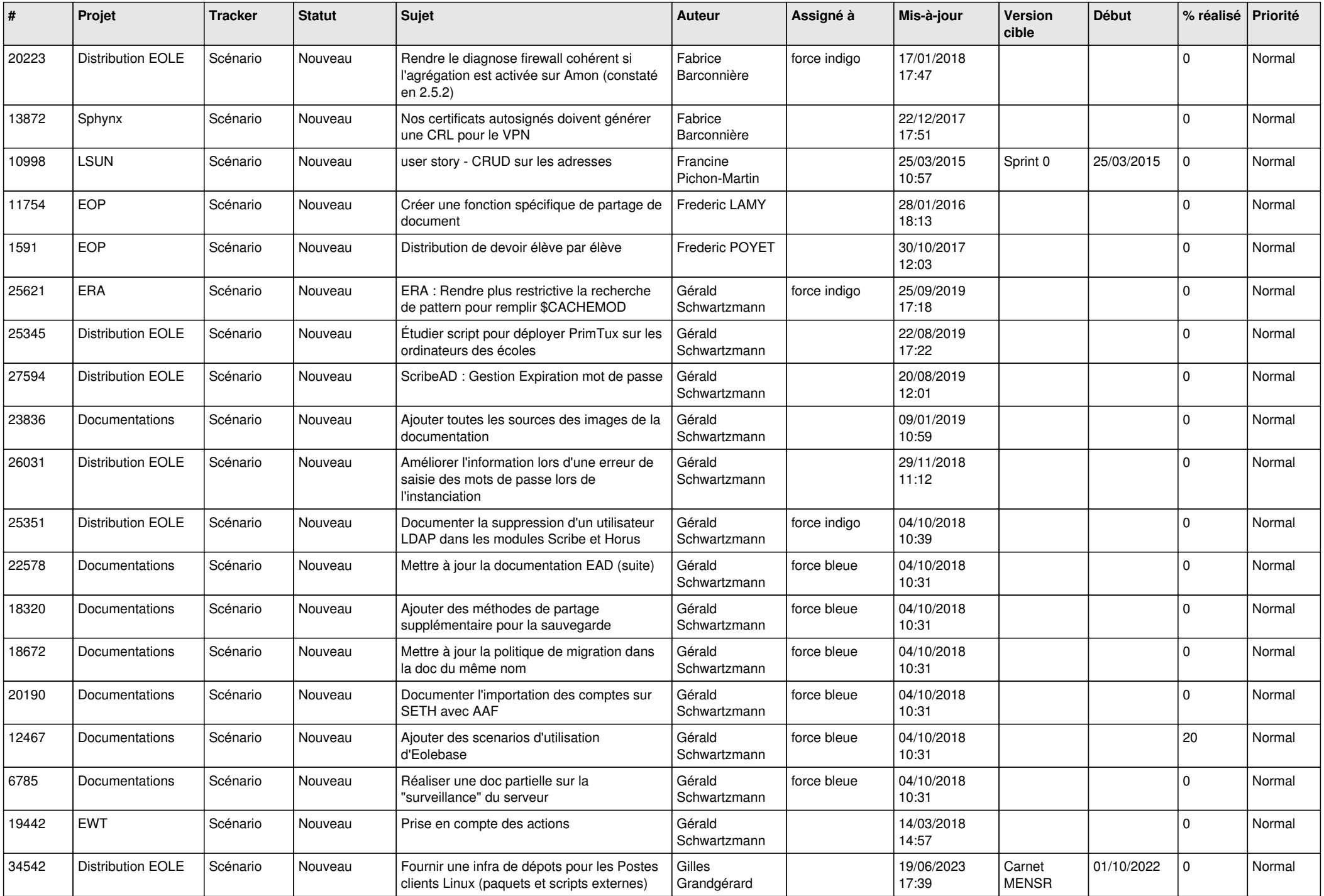

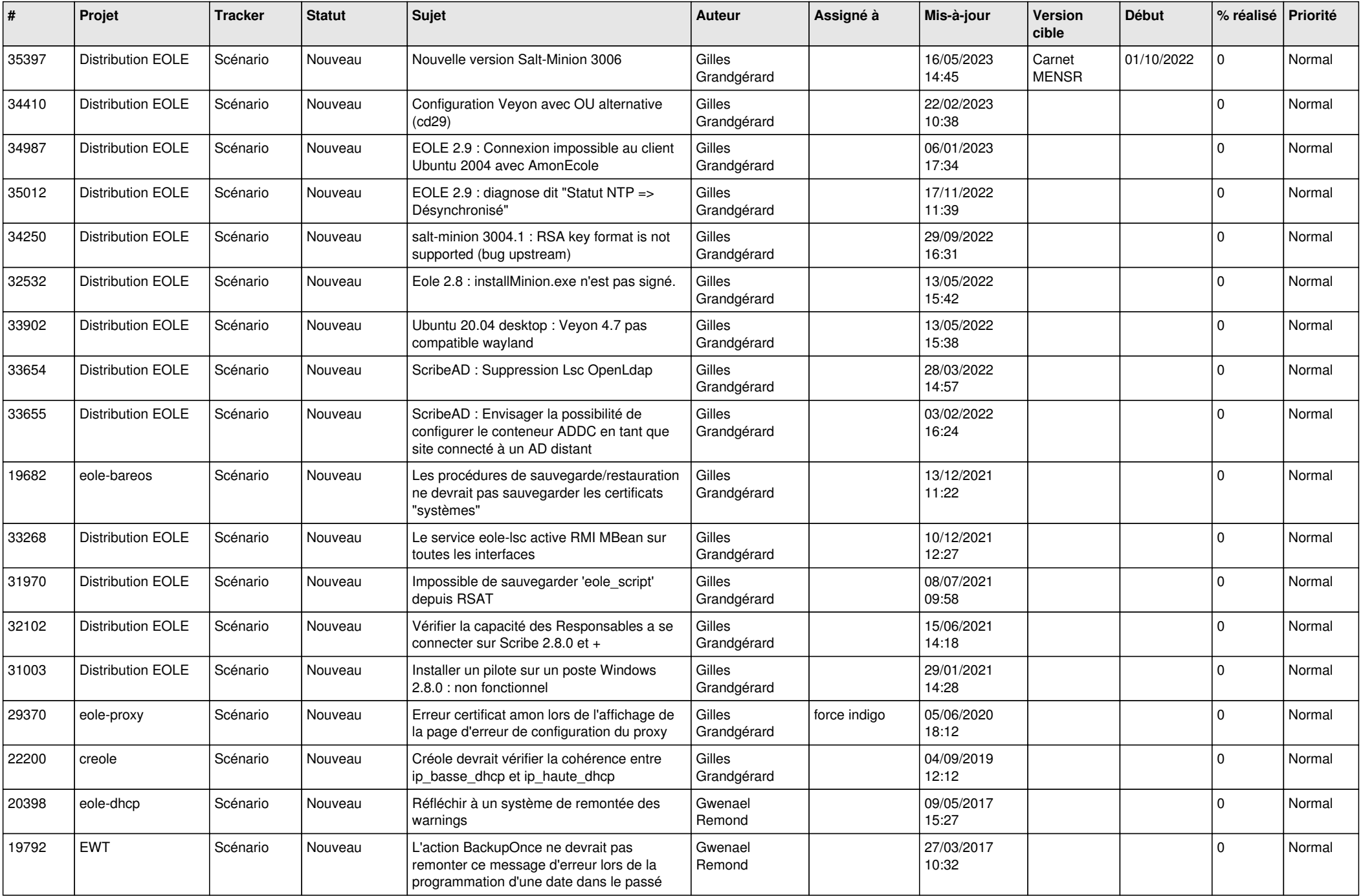

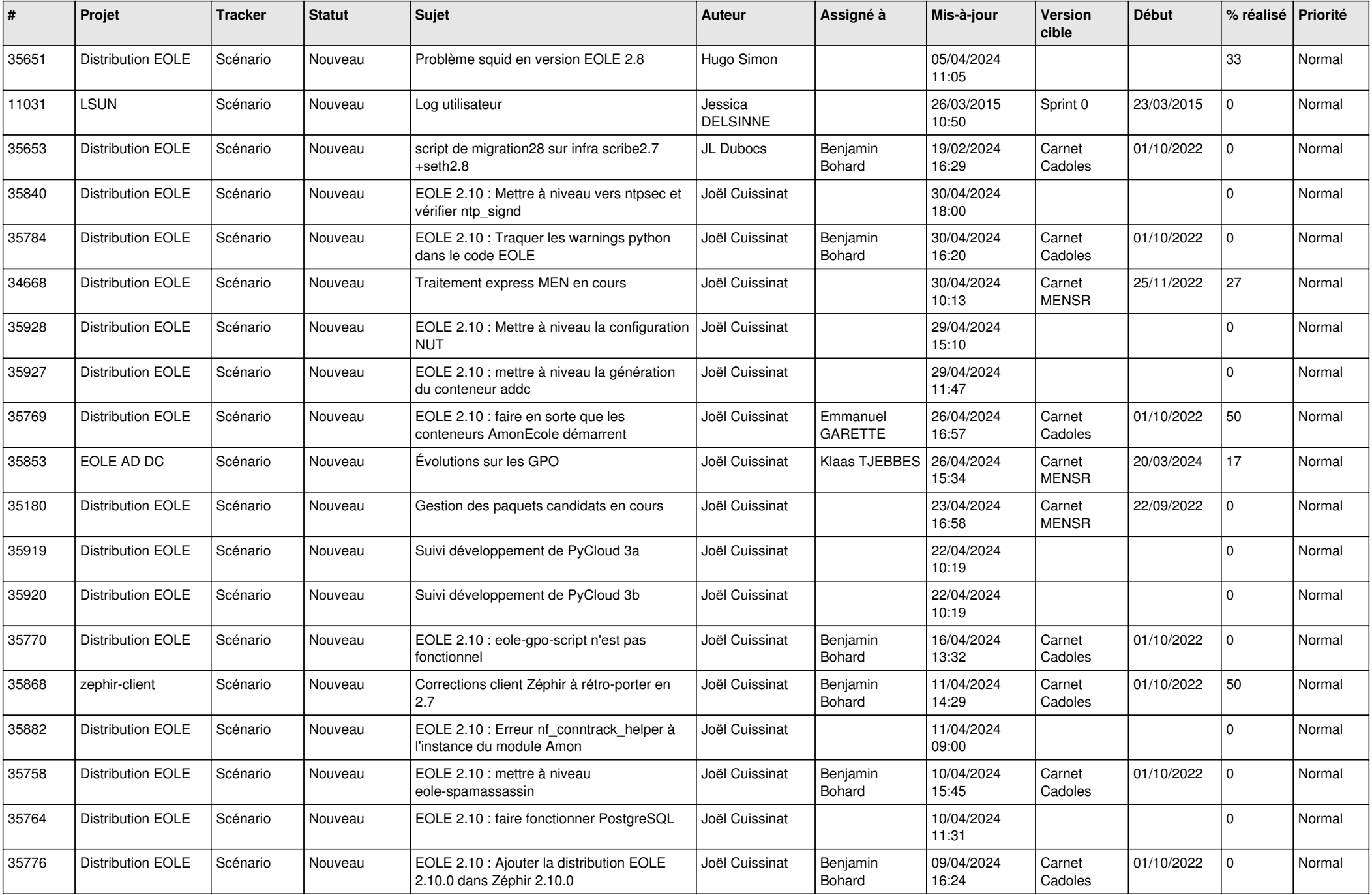

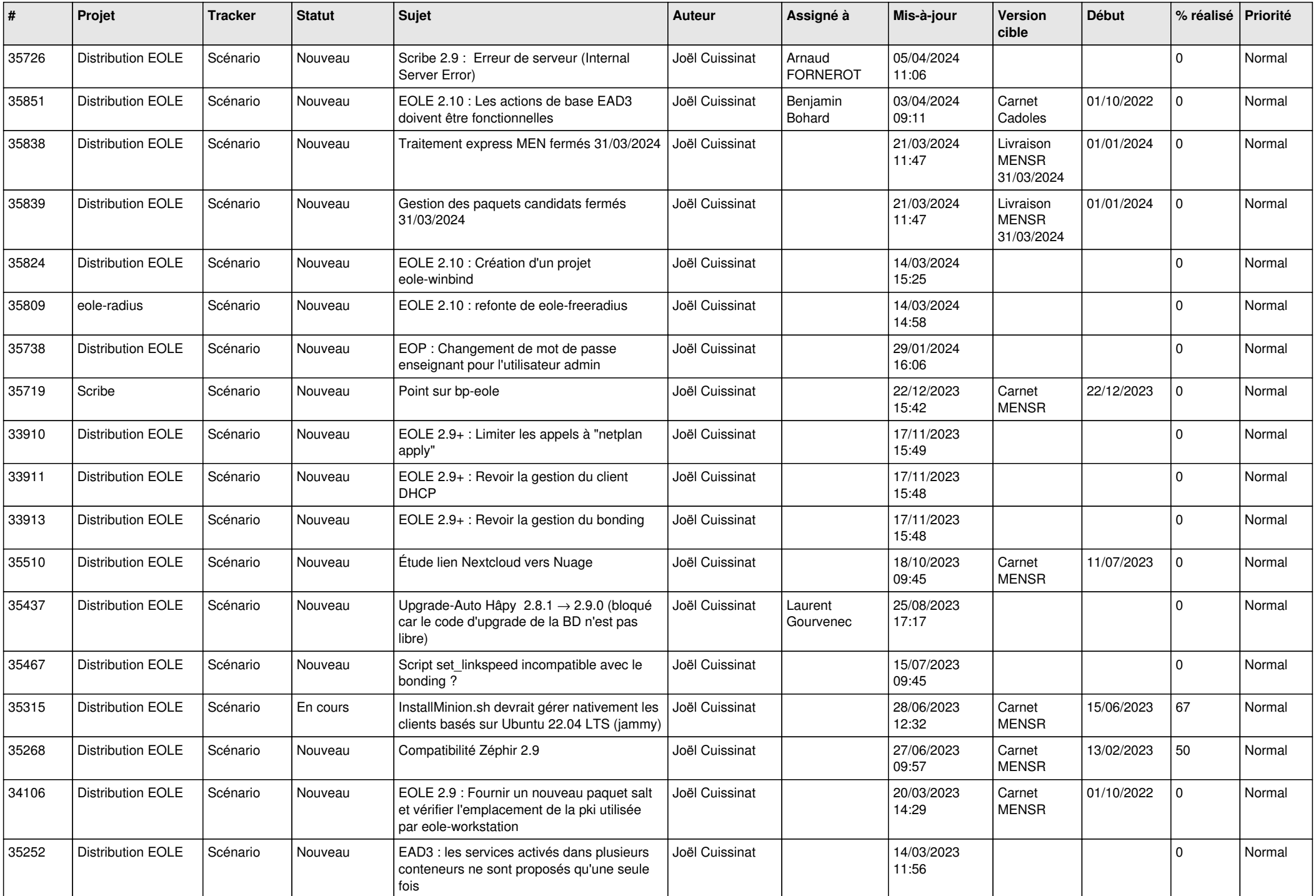

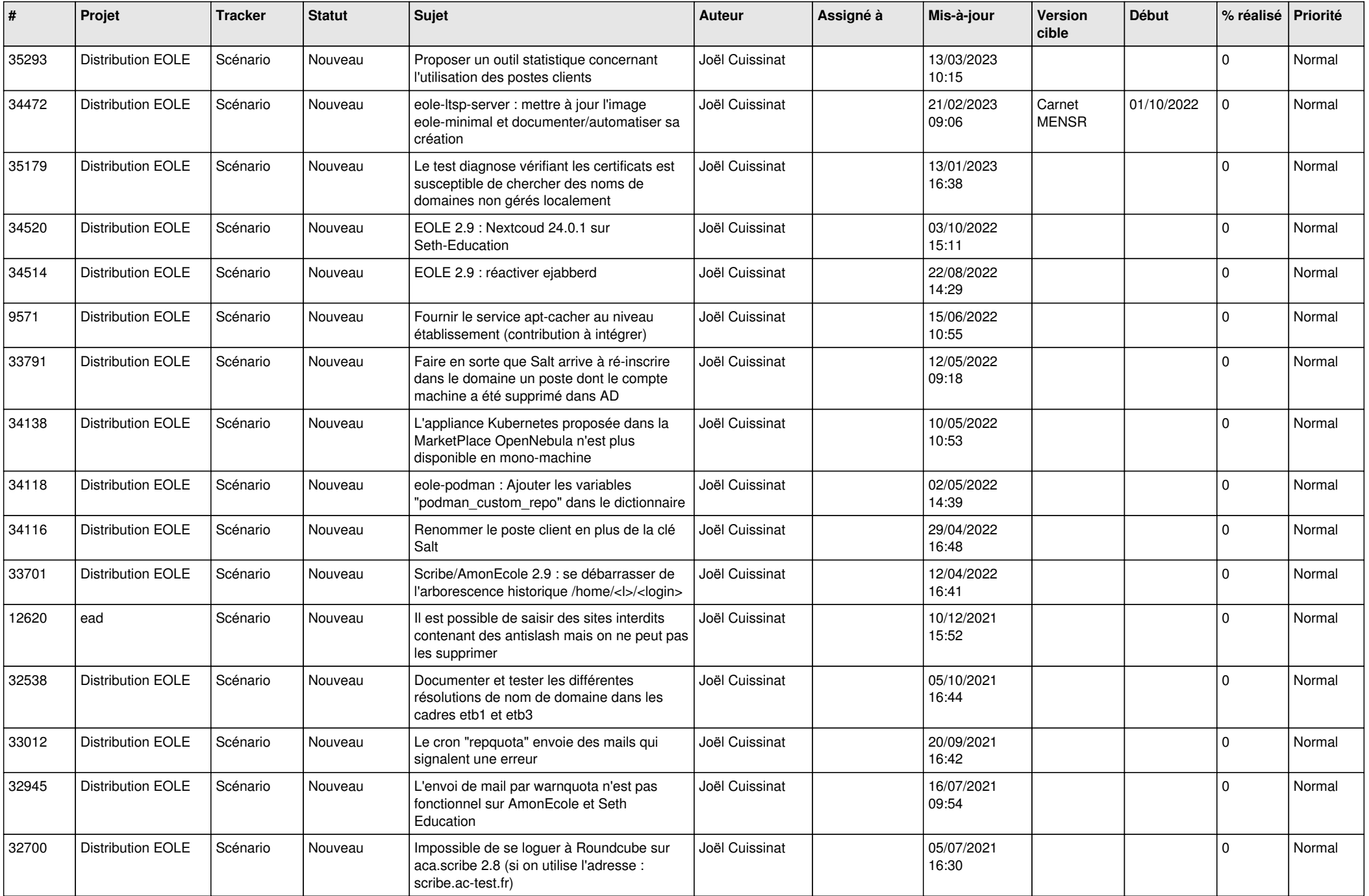

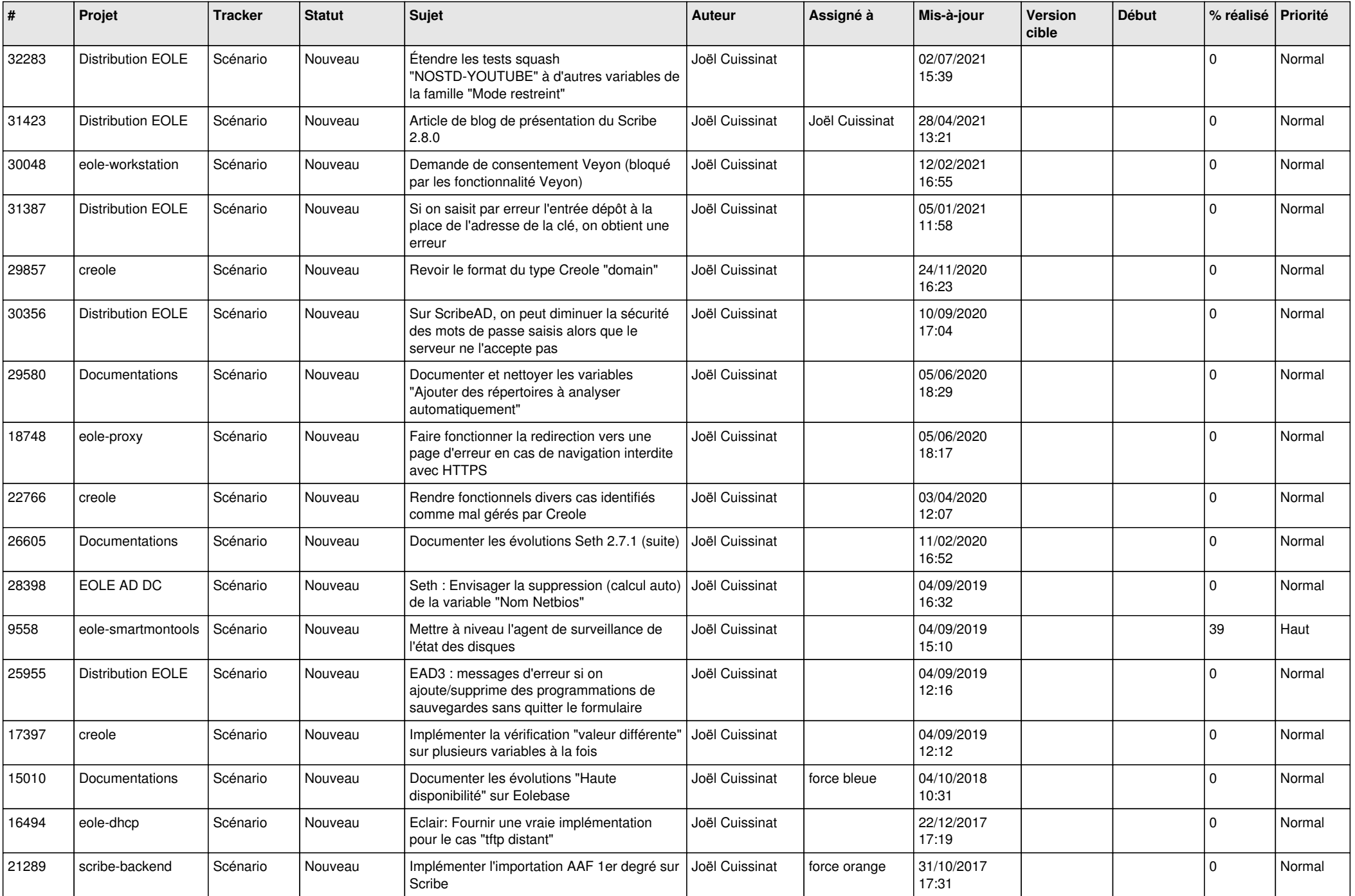

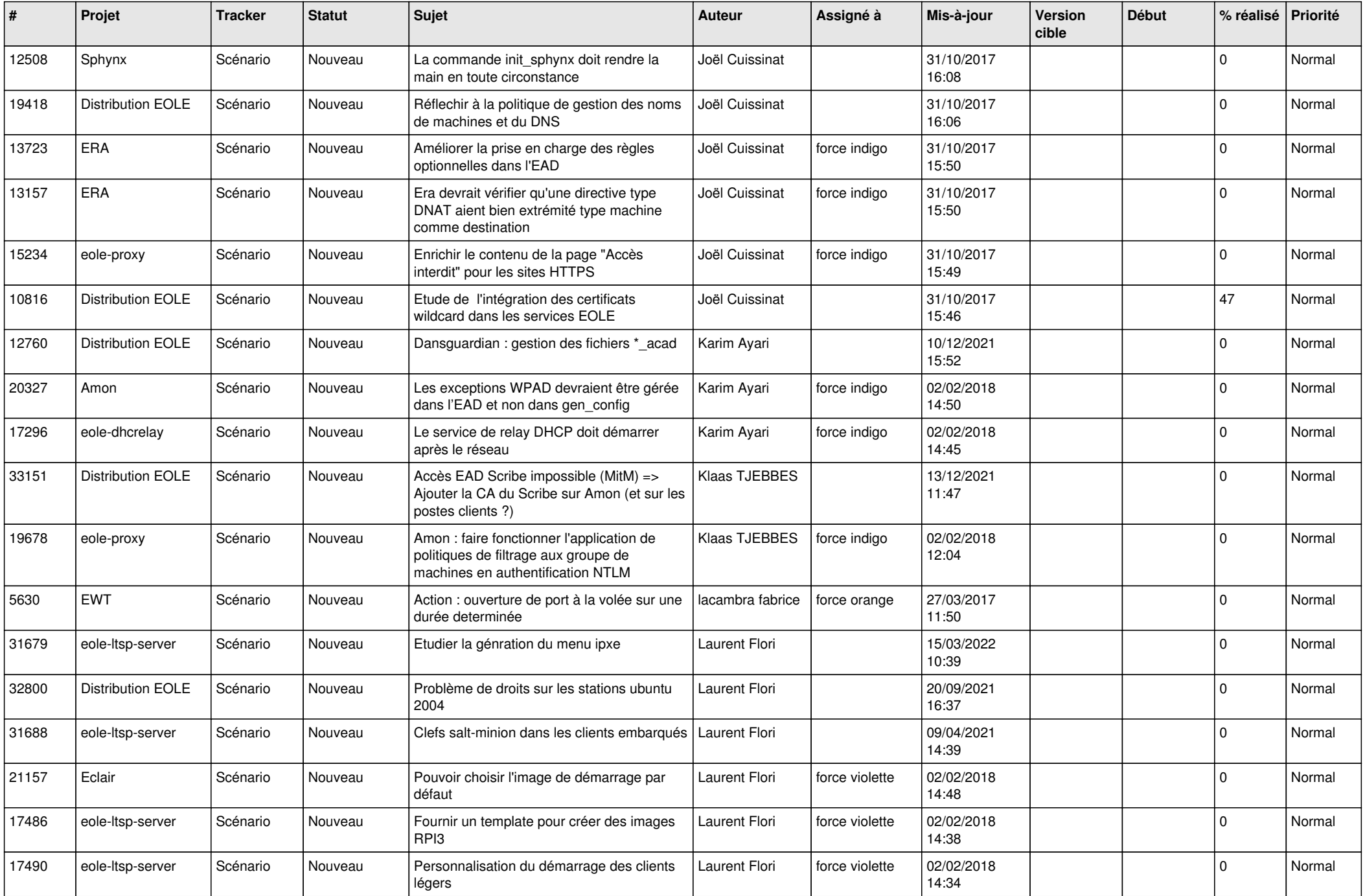

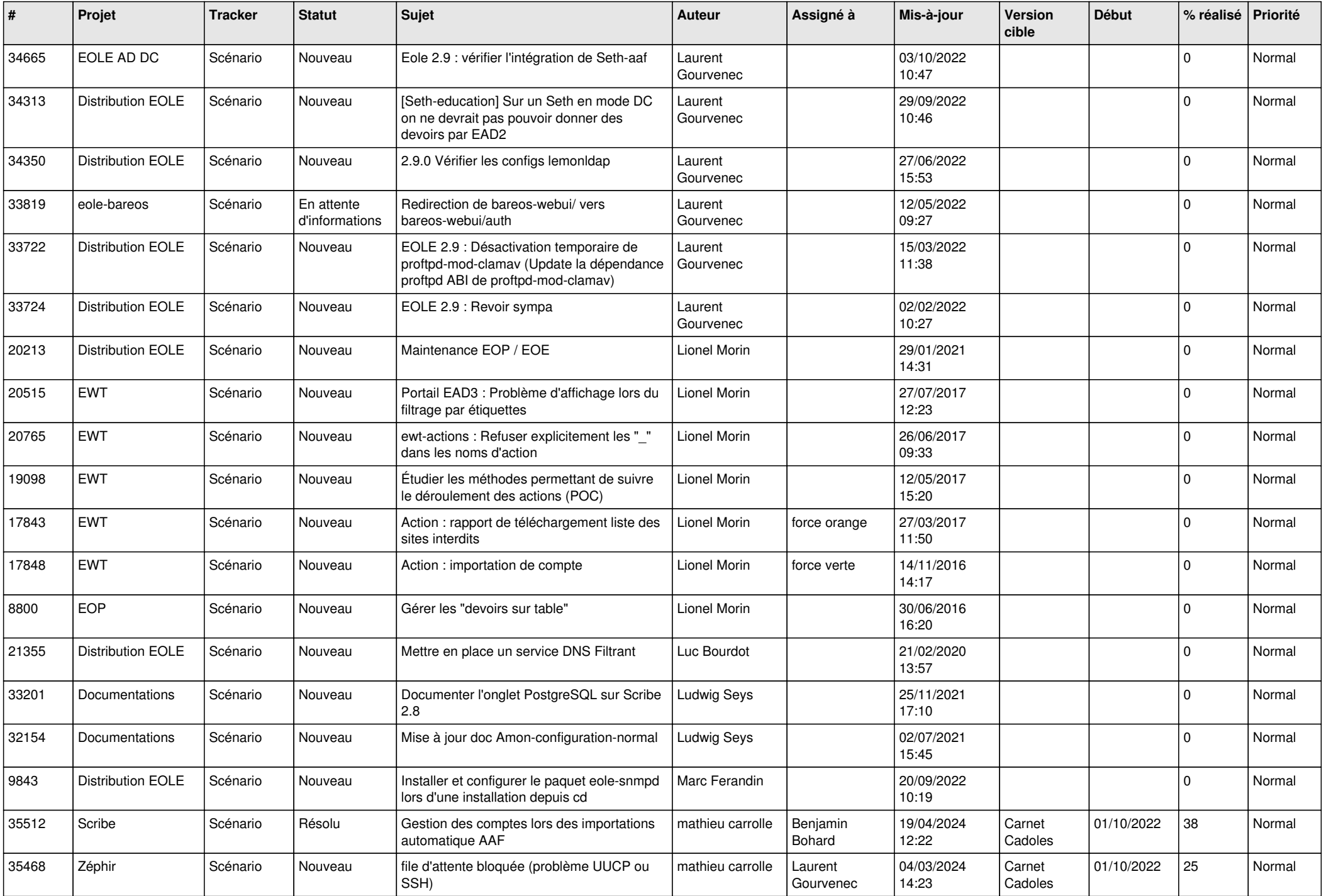

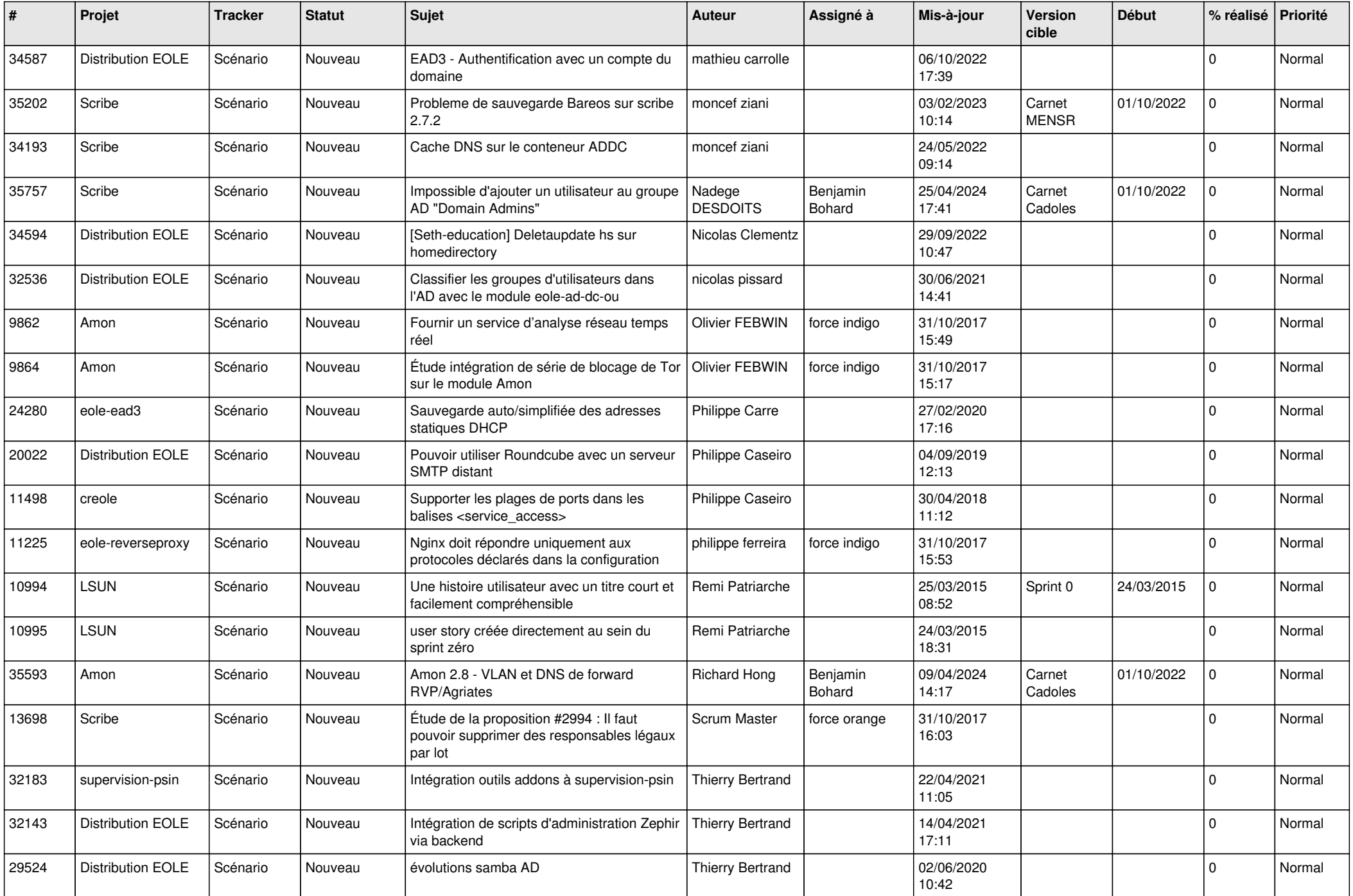

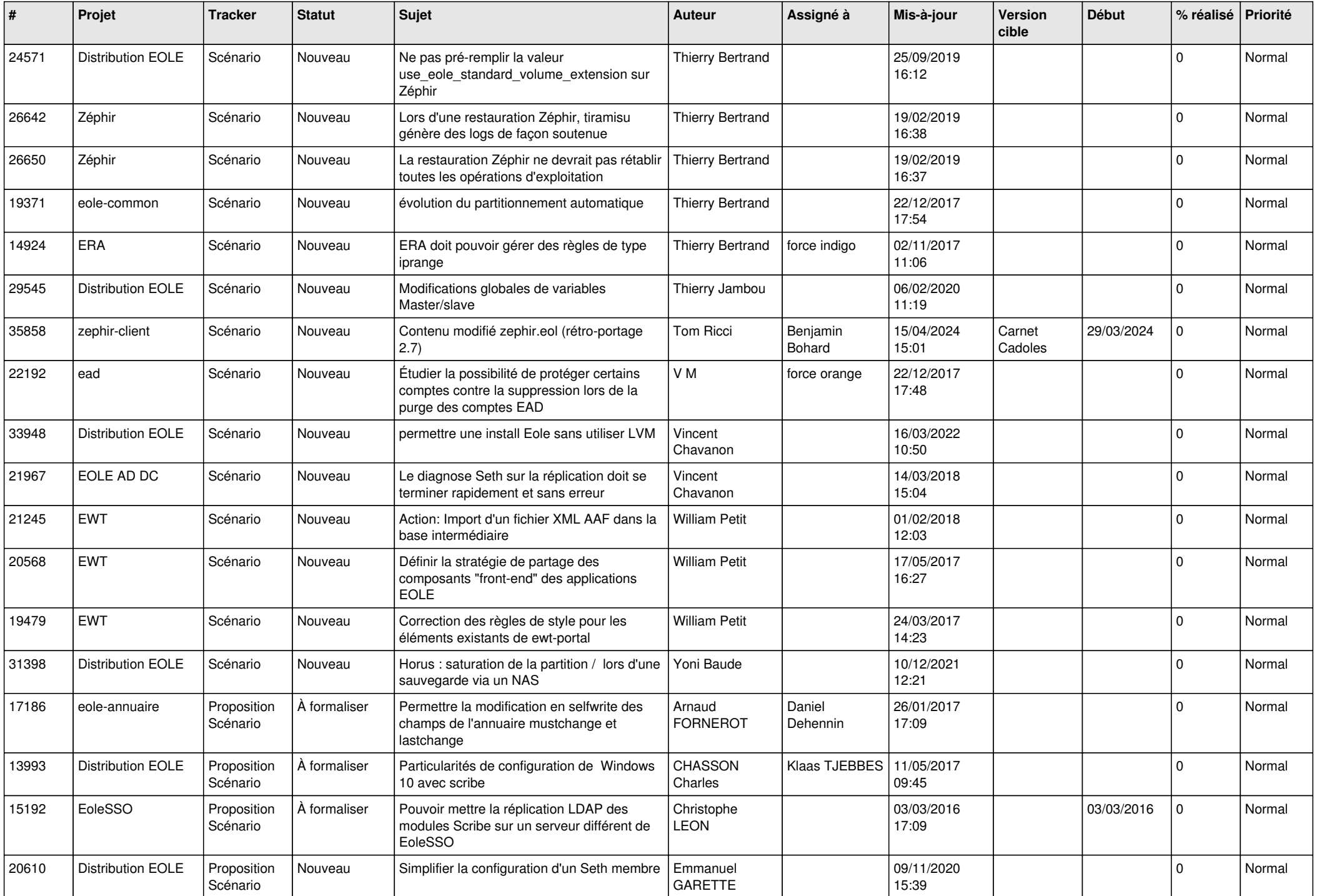

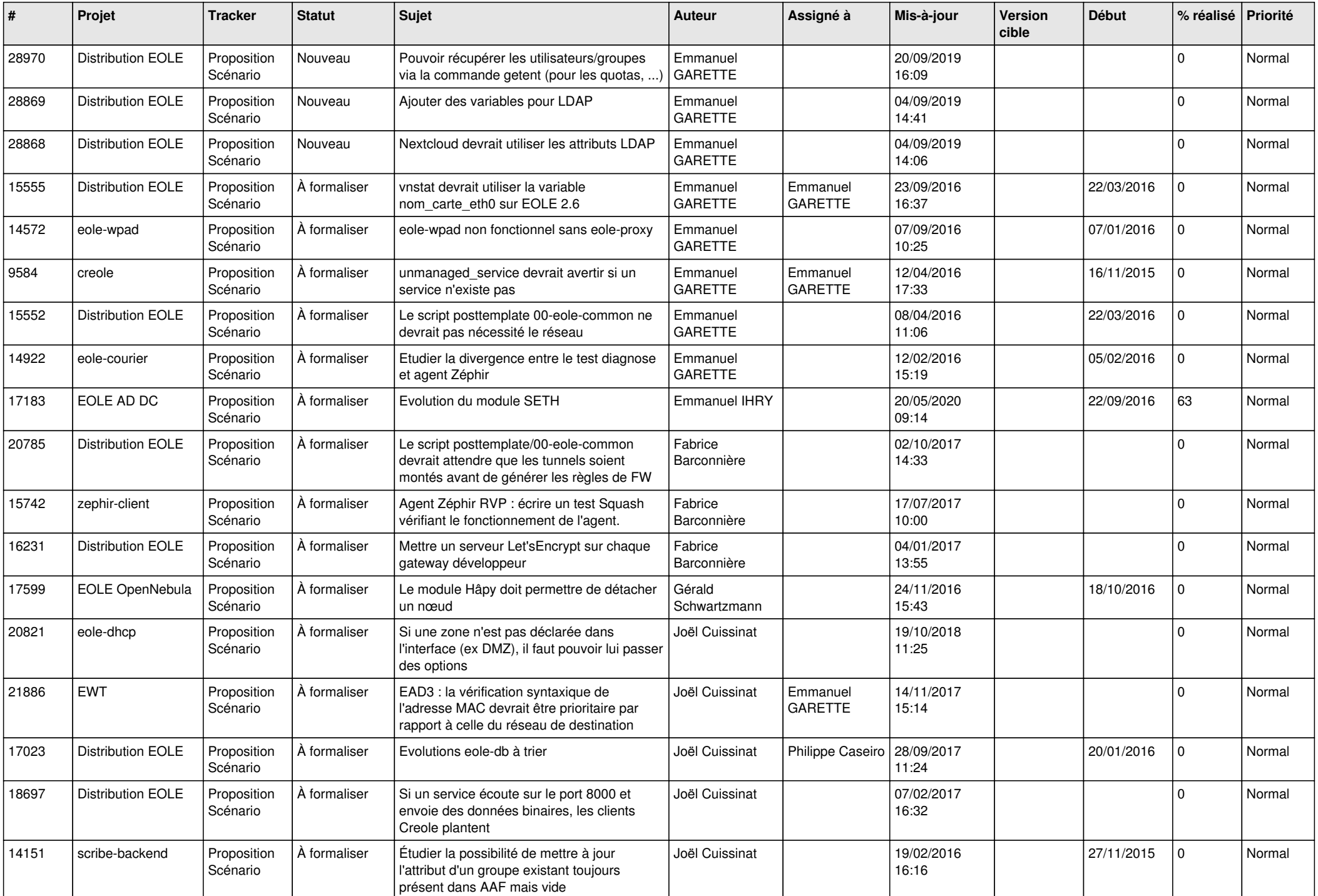

![](_page_24_Picture_641.jpeg)

![](_page_25_Picture_658.jpeg)

![](_page_26_Picture_747.jpeg)

![](_page_27_Picture_530.jpeg)